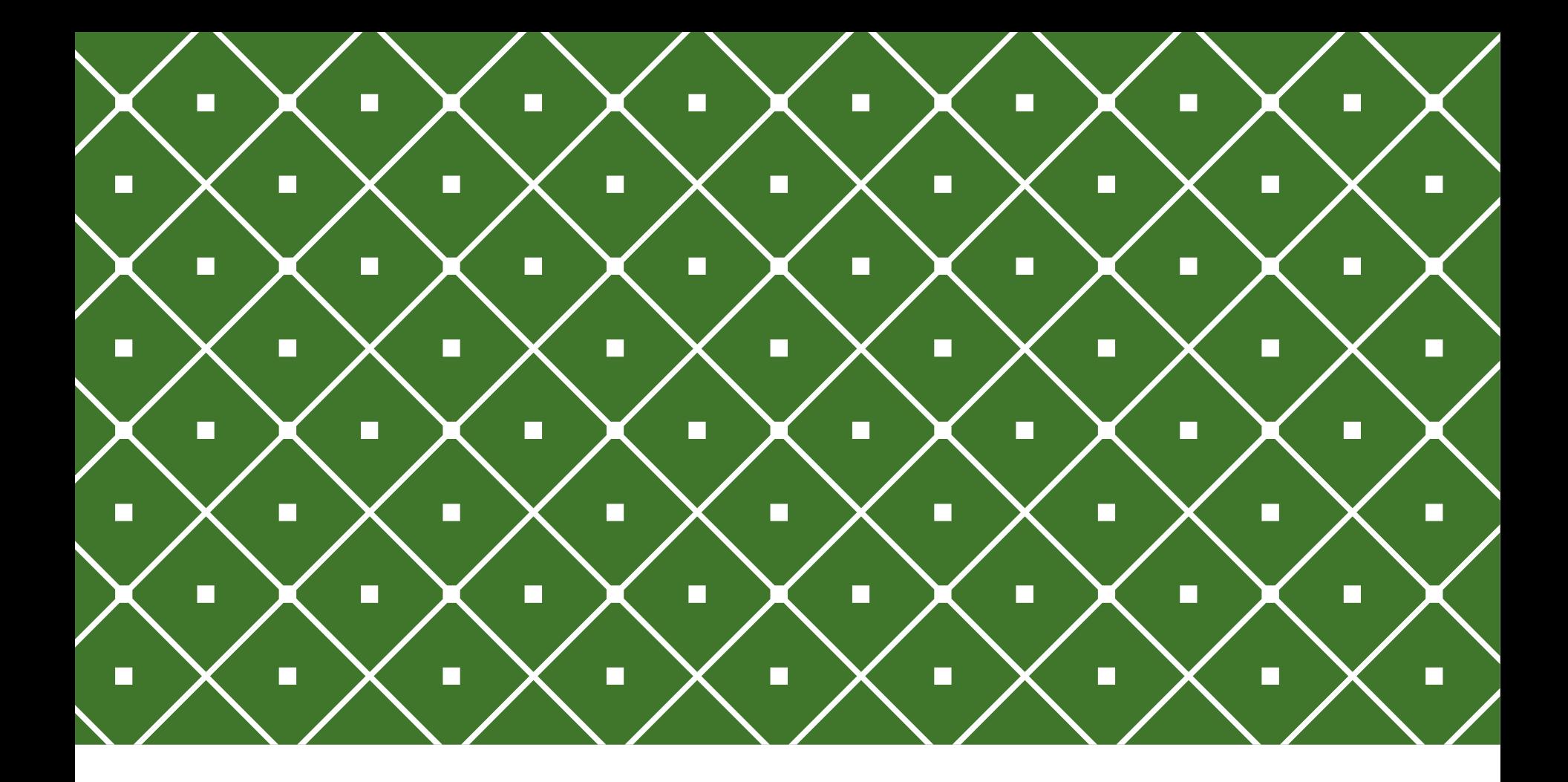

#### BANCO DE DADOS II User Defined

**Functions** 

**INSTITUTO FEDERAL DE** EDUCAÇÃO, CIÊNCIA E TECNOLOGIA **RIO GRANDE DO NORTE** 

Msc. Eliezio Soares eliezio.soares@ifrn.edu.br | https://docente.ifrn.edu.br/elieziosoares

# FUNÇÕES PL/SQL

Uma FUNCTION é um bloco de código PL/SQL que pode ser invocado sempre que necessário.

- o Functions SQL devem possuir um nome e um tipo de retorno;
- o Functions sempre retornam valores;
- o Functions aceitam parâmetros;
- o Functions podem ser usadas como parte de uma expressão, em selects e joins;

## FUNÇÕES POSTGRESQL

#### **Funções Date/Time**

- o age(timestamp, timestamp) returns interval
- o current date returns date
- o current\_time returns time
- o current timestamp returns timestamp
- o now() returns timestamp
- o date part(text, timestamp) returns real
- $\overline{O}$  ...

```
select age (now(), timestamp '1989-10-10');
select current date;
select current_time;
select current_timestamp;
select date part ('MINUTE', now() );
```
https://www.postgresql.org/docs/9.6/static/functions-datetime.html

## FUNÇÕES POSTGRESQL

#### **Funções de formatação**

- **O** to char (timestamp, text) returns text
- <sup>o</sup> to date (text, text) returns date
- **O** to timestamp (text, text) returns timestamp

select to char (current timestamp, 'DD/MM/YYYY HH24:MM:SS');

```
select to char (current timestamp, 'DD, MON YYYY HH24:MM:SS');
```
select to date ('07/09/2017 21:09:48','DD/MM/YYYY HH24:MM:SS');

select to timestamp ('07/09/2017 21:09:48','DD/MM/YYYY HH24:MM:SS');

select to timestamp (200120400);

**select to char (125, '999');** 

## USER DEFINED FUNCTION

o Uma **UDF - User Defined Function** é uma função personalizada, criada sob demanda de um banco de dados por um de seus usuários.

```
CREATE | OR REPLACE | FUNCTION
    name ( \lceil argmode \rceil argname \rceil argtype \lceil { DEFAULT \rceil = }
default expr \left[ \left[ \ldots \right] \left[ \right][ RETURNS rettype
      | RETURNS TABLE ( column name column type [, ...] ) ]
  { LANGUAGE lang name
      TRANSFORM \{ FOR TYPE type name \} [, ... ]WINDOW
      IMMUTABLE | STABLE | VOLATILE | [ NOT ] LEAKPROOF
      CALLED ON NULL INPUT | RETURNS NULL ON NULL INPUT | STRICT
      [ EXTERNAL ] SECURITY INVOKER | [ EXTERNAL ] SECURITY DEFINER
      COST execution cost
     ROWS result rows
      SET configuration parameter { TO value | = value | FROM CURRENT }
      AS 'definition'
      AS 'obj file', 'link symbol'
    [ WITH ( attribute [, ...] ) ]
```
#### CREATE FUNCTION CREATE OR REPLACE FUNCTION

o **CREATE FUNCTION:** Define uma nova função.

o **CREATE OR REPLACE FUNCTION:** Define uma nova função, caso ja exista uma de mesmo nome essa será substituida.

```
CREATE | OR REPLACE | FUNCTION
    name ( [ [ argmode ] [ argname ] argtype [ \{ DEFAULT | = \}default expr \left[ \left[ \ldots \right] \left[ \right)[ RETURNS rettype
      | RETURNS TABLE ( column name column type [, ...] ) ]
  { LANGUAGE lang name
      TRANSFORM \{ FOR TYPE type name \} [, ... ]
      WINDOW
      IMMUTABLE | STABLE | VOLATILE | [ NOT ] LEAKPROOF
      CALLED ON NULL INPUT | RETURNS NULL ON NULL INPUT | STRICT
      [ EXTERNAL ] SECURITY INVOKER | [ EXTERNAL ] SECURITY DEFINER
      COST execution cost
      ROWS result rows
      SET configuration parameter { TO value | = value | FROM CURRENT }
      AS 'definition'
     AS 'obj file', 'link symbol'
  \}...
    [ WITH ( attribute [, ...] ) ]
```
## NOME (ARGUMENTO)

 $\overline{0}$  name (  $\overline{1}$  argmode  $\overline{1}$  argname ] argtype  $\overline{3}$  DEFAULT  $\overline{1}$  =  $\overline{3}$  default expr  $\overline{1}$  [, ...]  $\overline{1}$  )

o **Nome:** Nome da função criada.

o **argmode:** IN (default), OUT, INOUT, VARIADIC

o IN: padrão;

o OUT: Variável utilizada como retorno, podendo ser selecionável (semelhante a passagem de valor por referência);

o INOUT: Pode ser passado pelo chamador da função e se comporta como OUT;

o VARIADIC: Possibilita a passagem de arrays variados.

- o **Argname:** Identificador da variável;
- o **Argtype:** Tipo da variável;
- o **DEFAULT:** Define um valor padrão para o argumento.

```
CREATE [ OR REPLACE ] FUNCTION
    name ( [ [ argmode ] [ argname ] argtype [ \{ DEFAULT | = \}default expr \left[ \left[ \ldots \right] \left[ \right][ RETURNS rettype
        RETURNS TABLE ( column name column type [, ...] ) ]
    LANGUAGE lang name
      TRANSFORM \{ FOR TYPE type name \} [, ... ]
      WINDOW
      IMMUTABLE | STABLE | VOLATILE | [ NOT ] LEAKPROOF
      CALLED ON NULL INPUT | RETURNS NULL ON NULL INPUT | STRICT
      [ EXTERNAL ] SECURITY INVOKER | [ EXTERNAL ] SECURITY DEFINER
      COST execution cost
      ROWS result rows
      SET configuration parameter { TO value | = value | FROM CURRENT }
      AS 'definition'
      AS 'obj_file', 'link_symbol'
    \sim 100[ WITH ( attribute [, ...] ) ]
```
### RETURNS

RETURNS rettype | RETURNS TABLE ( column name column type [, ...] ) ]

o **Rettype:** Tipo de retorno;

- o **Lang\_name:** Nome da linguagem (**sql**, c, internal, **plpgsql**, ...).
- o IMMUTABLE | STABLE | VOLATILE (padrão) indicam ao otimizador de query sobre o comportamento da função.
- o **IMMUTABLE:** Indica que a função não modifica o banco de dados e sempre retornará o mesmo resultado dados os mesmos valores como argumentos. Esse tipo de função não depende de consulta aos dados.
- o **STABLE**: Indica que a função não modifica o banco de dados e que dentro de uma leitura simples na tabela ela consistentemente retornará o mesmo resultado, dados os mesmos valores como argumentos. No entanto este resultado pode mudar em diferentes declarações SQL. O resultado depende de parâmetros ou estado da tabela.
- o **VOLATILE:** Indica que o valor da função pode mudar dentro de uma única consulta a tabela. Logo não há otimização que se possa fazer.

## ARGUMENTOS NULL

CALLED ON NULL INPUT | RETURNS NULL ON NULL INPUT | STRICT

- o **CALLED ON NULL INPUT (padrão):** Indica que a função poderá ser chamada normalmente se algum de seus argumentos for null. A checagem passa a ser responsabilidade do autor da função.
- o **RETURNS NULL ON NULL INPUT:** Indica que se a função receber algum argumento null ela invariavelmente retornará null.
- o **STRICT:** Indica que se a função receber algum argumento null ela invariavelmente retornará null.

## FUNÇÕES SQL X FUNÇÕES PLPGSQL

- o **Funções SQL** executam uma lista de declarações SQL retornando o resultado da última query da lista.
- o **Funções PLPGSQL** são funções que utilizam a **L**inguagem **P**rocedural **PGSQL:** o No PostgreSQL as **Stored Procedures** são definidas como functions na linguagem PLPGSQL.

### EXEMPLO 1

o Uma função para somar dois inteiros.

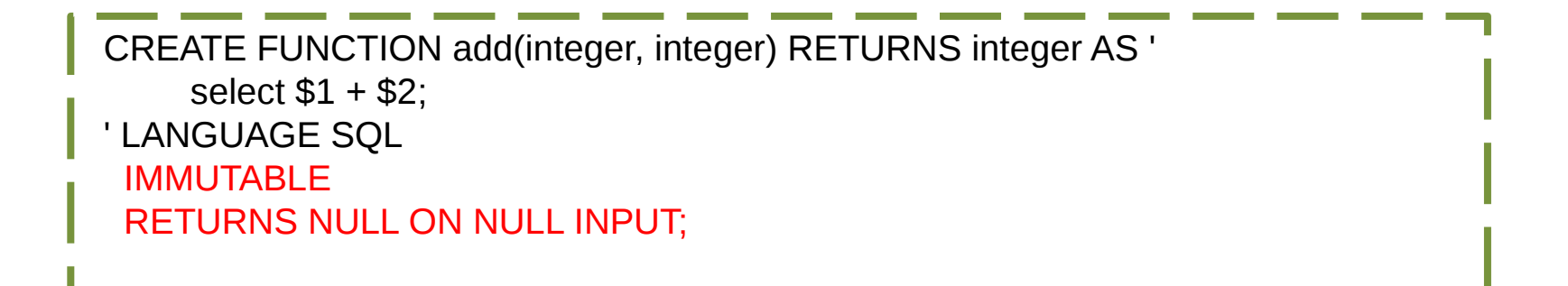

\$1, \$2, \$N podem ser utilizados para se referia ao argumento 1, argumento 2, argumento N e assim sucessivamente, na ordem da declaração.

### EXEMPLO 2

o Uma função para somar dois inteiros.

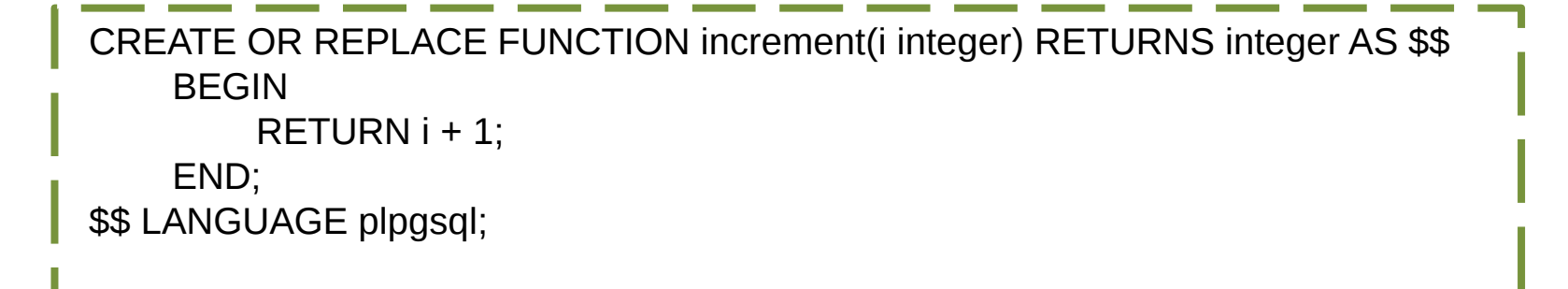

## FUNÇÕES SQL

o Funções SQL executam uma lista de declarações SQL retornando o resultado da última query da lista.

- o A primeira linha da última query será retornada.
- o Se a última query não retorna linhas, NULL será o retorno.
- o Para retornar um conjunto de linhas o tipo de retorno deve ser especificado como RETURNS SETOF <TABLE>.

o Nesse caso todas as linhas da última query serão retornadas.

o O corpo da função deve ser uma lista de declarações SQL separadas por ponto e vírgula. o Funções SQL devem ter como último comando um SELECT, ou INSERT, UPDATE e DELETE com retorno (RETURNING).

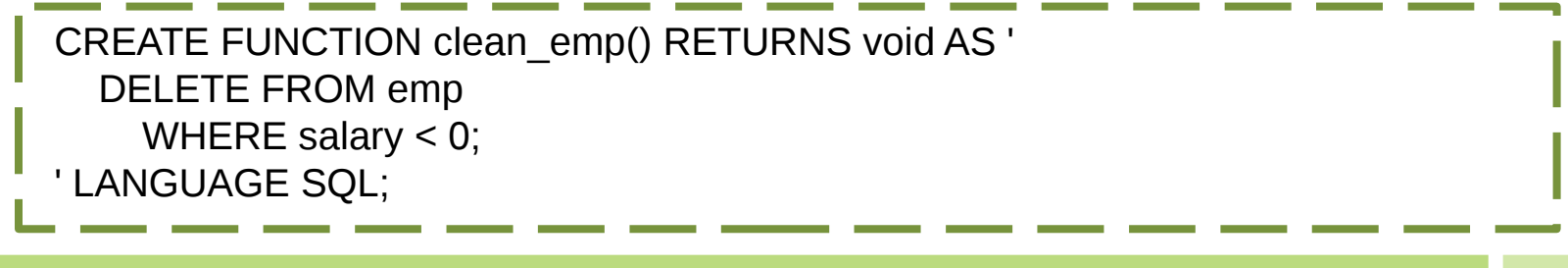

- o Uma função que remove alunos com matrícula menor que 17 e não retorna nenhuma linha.
	- o Nesses casos deve ser indicada com RETURNS void.

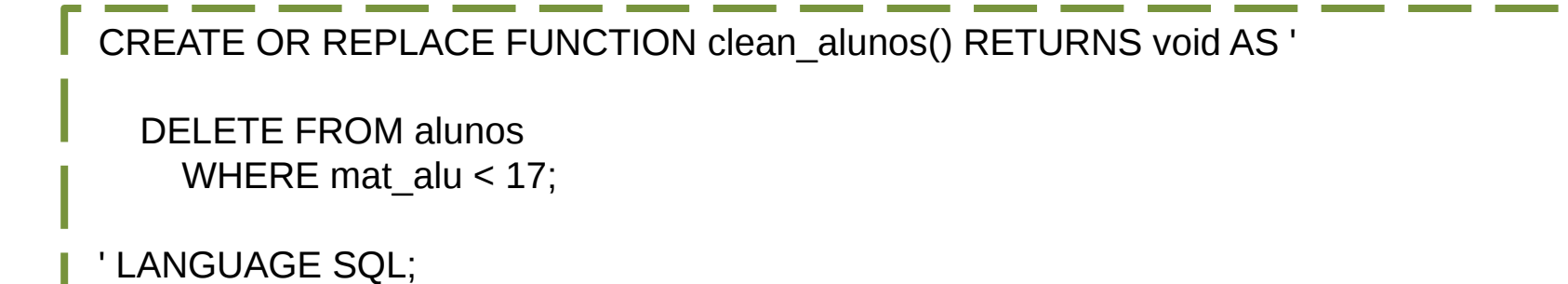

IFRN | PABD | ELIEZIO.SOARES@IFRN.EDU.BR | HTTPS://DOCENTE.IFRN.EDU.BR/ELIEZIOSOARES 14

o Uma função que seleciona alunos com base na matrícula e retorna uma linha da tabela Alunos.

CREATE OR REPLACE FUNCTION select\_alunos(mat integer) RETURNS alunos AS \$\$

select  $*$  from alunos where mat  $alu = $1$ 

\$\$ LANGUAGE SQL;

o Uma função que seleciona alunos com base na matrícula e retorna uma linha da tabela Alunos.

CREATE OR REPLACE FUNCTION nome\_alunos(mat integer) RETURNS text AS \$\$ select nom alu from alunos where mat  $alu = $1$ \$\$ LANGUAGE SQL;

o Uma função que insere um novo aluno e retorna a matrícula gerada para o mesmo.

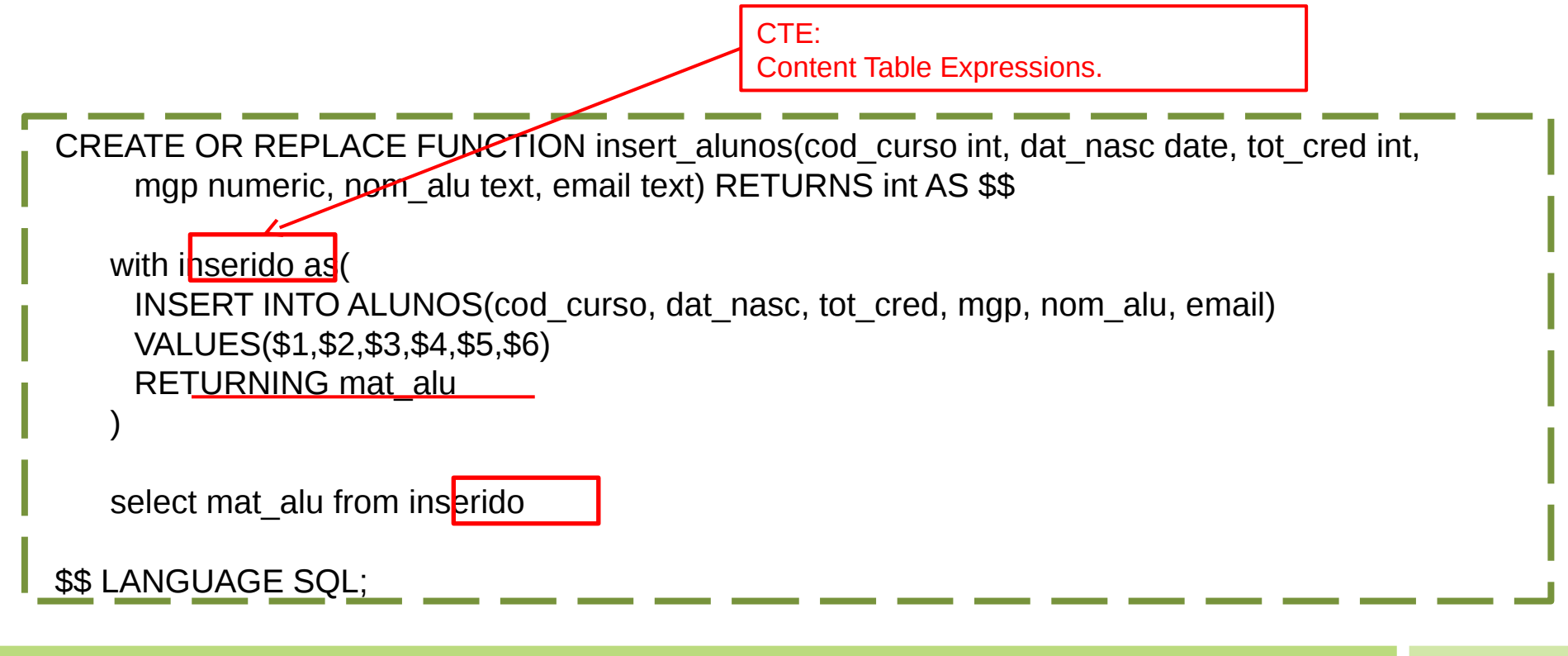

## DÚVIDAS?

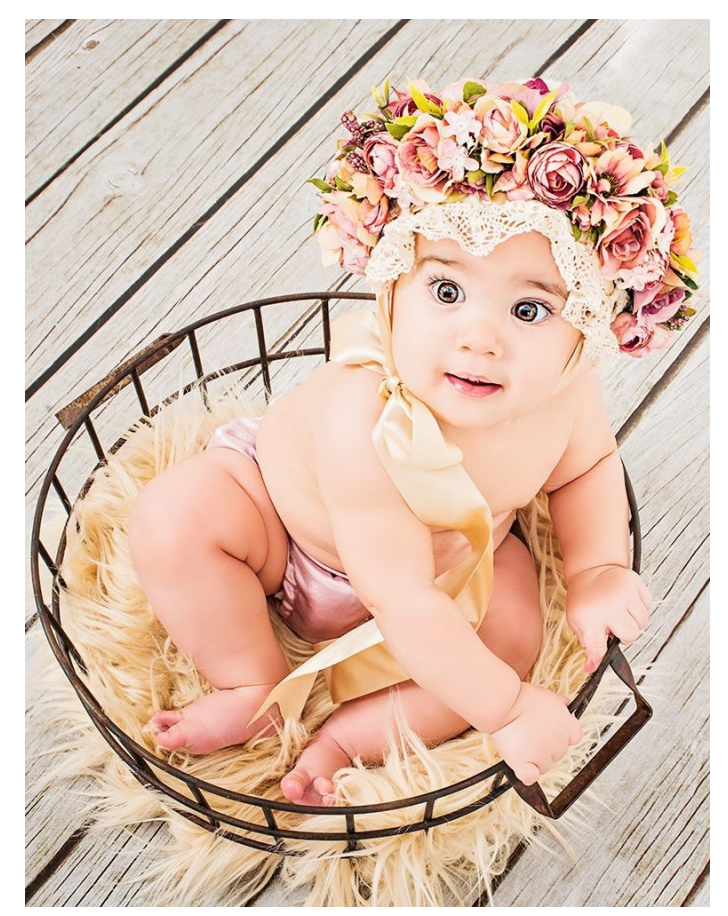

#### REFERÊNCIAS BIBLIOGRÁFICAS

PostgreSQL 9.0.22 Documentation. Disponível em: <https://www.postgresql.org/files/documentation/pdf/9.0/postgresql-9.0-US.pdf>. Acesso em 27 Set. 2016.